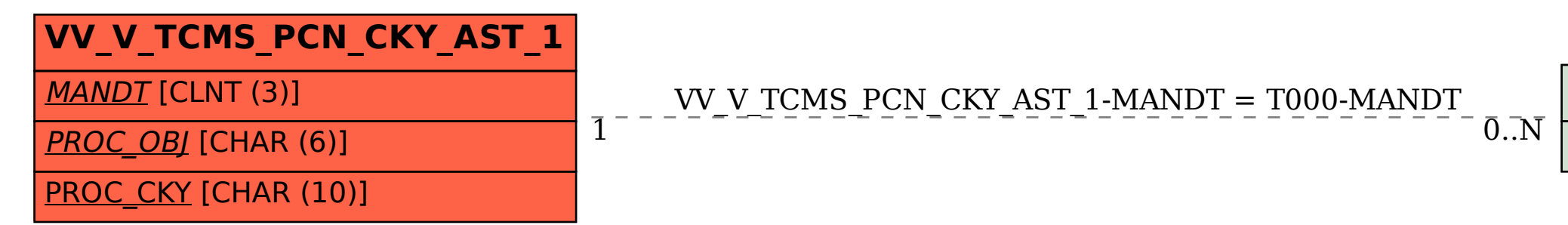

## **T000**

## MANDT [CLNT (3)]

## SAP ABAP table VV V TCMS PCN CKY AST 1 {Generated Table for View VV V TCMS PCN CKY AST 1}

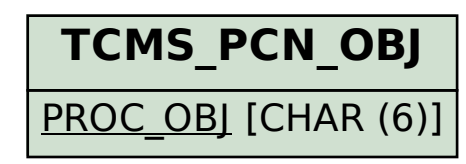